ФЕДЕРАЛЬНОЕ АГЕНТСТВО

ПО ТЕХНИЧЕСКОМУ РЕГУЛИРОВАНИЮ И МЕТРОЛОГИИ

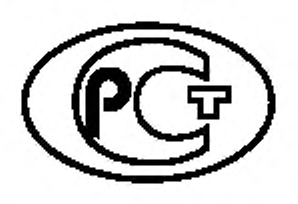

НАЦИОНАЛЬНЫЙ СТАНДАРТ РОССИЙСКОЙ ФЕДЕРАЦИИ

ГОСТР 56447- 2015

# МЕСТОРОЖДЕНИЯ ГАЗОВЫЕ, ГАЗОКОНДЕНСАТНЫЕ, НЕФТЕГАЗОВЫЕ И НЕФТЕГАЗОКОНДЕНСАТНЫЕ. ПРОГРАММНОЕ ОБЕСПЕЧЕНИЕ ДЛЯ ОБРАБОТКИ И ИНТЕРПРЕТАЦИИ ДАННЫХ СЕЙСМОРАЗВЕДКИ

## Основные функциональные и технические требования

Издание официальное

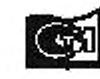

langsa смотенфо*с*м

#### Предисловие

1 РАЗРАБОТАН Открытым акционерным обществом «Газпром» (ОАО «Газпром») и Обществом с ограниченной ответственностью «Газпром георесурс» (ООО «Газпром георесурс»)

2 ВНЕСЕН Техническим комитетом по стандартизации ТК 23 «Нефтяная и газовая промышленность»

3 УТВЕРЖДЕН И ВВЕДЕН В ДЕЙСТВИЕ Приказом Федерального агентства по техническому регулированию и метрологии от 15 июня 2015 г. № 668-ст

4 ВВЕДЕН ВПЕРВЫЕ

5 ПЕРЕИЗДАНИЕ. Октябрь 2018 г.

*Правила применения настоящ его стандарта установлены в с та ть е 26 Фсдвралыюго закона о т 29 июня 2015 г. No 162-ФЗ «О стандартизации в Российской Федерации». Информация об* изменениях к настоящему стандарту публикуется в ежегодном (по состоянию на 1 января текущего года) информационном указателе «Национальные стандарты», а официальный текст изменений *и поправок* — в ежемесячном информационном указателе «Национальные стандарты». В случае лересмотра (замены) или отмены настоящего стандарта соответствующее уведомление будет *опубликовано в ближайшем выпуске ежемесячного информационного указателя «Национальные* стандарты». Соответствующая информация, уведомление и тексты размещаются также в *информационной системе общего пользования* — *на официальном сайте Федерального агентства по техническому регулированию и метрологии в се ти И нтернет [\(www.gost.ru\)](https://mosexp.ru#)*

© Стандартинформ. оформление. 2018

Настоящий стандарт не может быть полностью или частично воспроизведен, тиражирован и распространен в качестве официального издания без разрешения Федерального агентства по техническому регулированию и метрологии

II

## Содержание

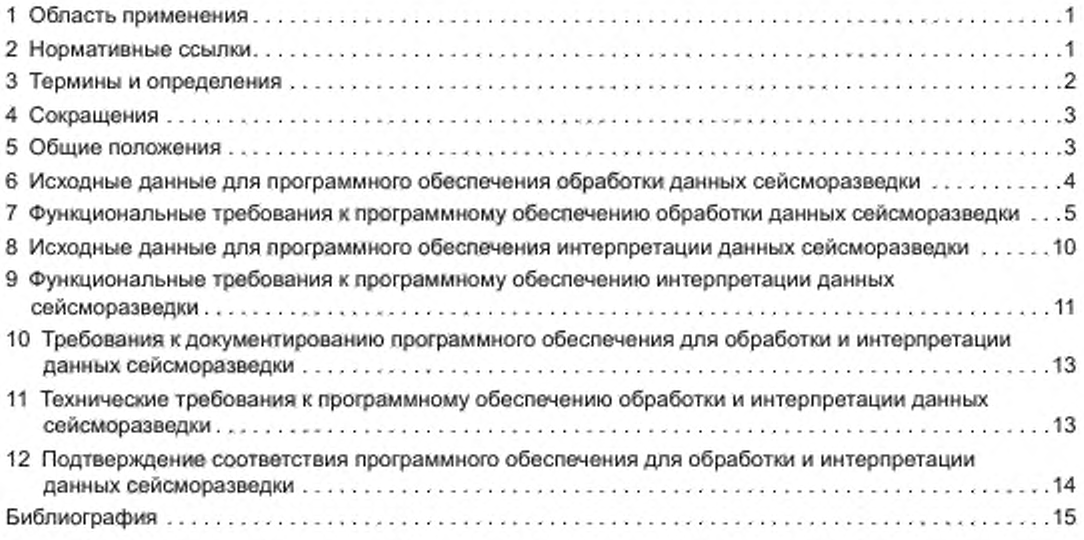

#### НАЦИОНАЛЬНЫЙ СТАНДАРТ РОССИЙСКОЙ ФЕДЕРАЦИИ

#### МЕСТОРОЖДЕНИЯ ГАЗОВЫЕ, ГАЗОКОНДЕНСАТНЫЕ. НЕФТЕГАЗОВЫЕ И НЕФТЕГАЗОКОНДЕНСАТНЫЕ. ПРОГРАММНОЕ ОБЕСПЕЧЕНИЕ ДЛЯ ОБРАБОТКИ И ИНТЕРПРЕТАЦИИ ДАННЫХ СЕЙСМОРАЗВЕДКИ

#### Основные функциональные и технические требования

Gas, gas condensate, oil and gas and oil-gas coodensate deposits. Software for seismic data processing and interpretation. Main functional and technical requirements

Дата введения — 2016—05—01

## 1 Область применения

1.1 Настоящий стандарт устанавливает требования к программному обеспечению, применяемому для обработки и интерпретации данных сейсморазведки при поисках, разведке и разработке месторождений нефти и газа.

1.2 Положениями настоящего стандарта руководствуются субъекты хозяйственной деятельности:

- применяющие программное обеспечение для обработки и интерпретации данных сейсморазведки при поисках, разведке и разработке месторождений нефти и газа;

- разрабатывающие программное обеспечение для обработки и интерпретации данных сейсморазведки при поисках, разведке и разработке месторождений нефти и газа.

#### 2 Нормативные ссылки

В настоящем стандарте использованы нормативные ссылки на следующие стандарты:

ГОСТ 8.417 Государственная система обеспечения единства измерений. Единицы величин

ГОСТ 19.105 Единая система программной документации. Общие требования к программным документам

ГОСТ 19.201 Единая система программной документации. Техническое задание. Требования к содержанию и оформлению

ГОСТ 19.601 Единая система программной документации. Общие правила дублирования, учета и хранения

ГОСТ 19.603 Единая система программной документации. Общие правила внесения изменений

ГОСТ 28195 Оценка качества программных средств. Общие положения

ГОСТ 28806 Качество программных средств. Термины и определения

ГОСТ Р 8.645 Государственная система обеспечения единства измерений. Метрологическое обеспечение работ по геологическому изучению, использованию и охране недр в Российской Федерации. Основные положения

ГОСТ Р 53554 Поиск, разведка и разработка месторождений углеводородного сырья. Термины и определения

ГОСТ Р 53709 Скважины нефтяные и газовые. Геофизические исследования и работы в скважинах. Общие требования

ГОСТ Р 53710 Месторождения нефтяные и газонефтяные. Правила проектирования разработки

ГОСТ Р 53712 Месторождения нефтяные и газонефтяные. Программные средства для проектирования и оптимизации процесса разработки месторождений. Основные требования

ГОСТ Р 53713 Месторождения нефтяные и газонефтяные. Правила разработки

Издание официальное

ГОСТ Р 54910 Залежи газоконденсатные и нефтегазоконденсатные. Характеристики углеводородов газоконденсатные. Термины и определения

ГОСТ Р ИСО/МЭК 9126 Информационная технология. Оценка программной продукции. Характеристики качества и руководства по их применению

ГОСТ Р ИСО/МЭК 12119 Информационная технология. Пакеты программ. Требования к качеству и тестирование

ГОСТ Р ИСО/МЭК 15910 Информационная технология. Процесс создания документации пользователя программного средства

Примечание — При пользовании настоящим стандартом целесообразно проверить действие ссылочных стандартов в информационной системе общего пользования — на официальном сайте Федерального агентства по техническому регулированию и метрологии в сети Интернет или по ежегодному информационному указателю «Национальные стандарты», который опубликован по состоянию на 1 января текущего года, и по выпускам ежемесячного информационного указателя «Национальные стандарты» за текущий год. Если заменен ссылочный стандарт, на который дана недатированная ссылка, то рекомендуется использовать действующую версию этого стандарта с учетом всех внесенных в данную версию изменений. Если заменен ссылочный стандарт, на который дана датированная ссылка, то рекомендуется использовать версию этого стандарта с указанным выше годом утверждения (принятия). Если после утверждения настоящего стандарта в ссылочный стандарт, на который дана датированная ссылка, внесено изменение, затрагивающее положение, на которое дана ссылка, то это положение рекомендуется применять без учета данного изменения. Если ссылочный стандарт отменен без замены, то положение, в котором дана ссылка на него, рекомендуется применять в части, не затрагивающей эту ссылку.

#### 3 Термины и определения

В настоящем стандарте применены термины по ГОСТ Р 53709, ГОСТ Р 53710. ГОСТ Р 54910, ГОСТ Р 53712, ГОСТ Р 53713, ГОСТ Р 53554, а также следующие термины с соответствующими определениями:

3.1

геофизические исследования скважин; ГИС: Исследования, проводящиеся в скважинах, с целью изучения геологического разреза, горных пород и насыщающих их флюидов в околоскважиином и межскважинном пространствах, выявления и определения состава и свойств полезных ископаемых, контроля технического состояния скважин и контроля процесса разработки месторождений. [ГОСТ Р 54362—2011, статья 1]

3.2

интерпретация сейсморазведочных данных: Определение параметров и свойств изучаемой геологической среды по сейсморазведочным данным.

[ГОСТ 16821—91. статья 207]

3.3

метод общей средней точки (Нрк. *метод общей глубинной точки):* Модификация метода отраженных волн, основанная на применении системы наблюдений, обеспечивающей многократное перекрытие.

[ГОСТ Р 54363—2011, статья 51]

3.4

обработка сейсморазведочных данных: Совокупность операций анализа и преобразования сейсморазведочных данных.

[ГОСТ 16821—91. статья 201]

3.5

программное обеспечение: Совокупность программ системы обработки информации и программных документов, необходимых для эксплуатации этих программ. [ГОСТ 19781—90. статья 2]

3.6 программное обеспечение для обработки и интерпретации данных сейсморазведки: Многофункциональное либо узкофункциональное программное обеспечение, как единое, так и разрозненное. направленное на решение обратных задач сейсморазведки.

3.7 результаты интерпретации геофизических исследований скважин: Литологические типы, значения пористости и проницаемости горных пород, а также степень их газо-. нефтенасыщеиности на траекториях скважин, определенные посредством интерпретации данных геофизических исследований скважин. Результаты интерпретации представляются вдоль траекторий скважин поточечно или поинтервально (начало интервала, конец интервала, значение).

3.8

сейсморазведка: Геофизическая разведка, основанная на изучении распространения в геологической среде сейсмических волн.

[ГОСТ Р 54363—2011. статья 28)

3.9

сейсморазведочные данные: Данные, зарегистрированные при сейсморазведочных работах, промежуточные и окончательные результаты их обработки и интерпретации. [ГОСТ 16821—91. статья 200]

3.10

скоростной анализ (сейсмологических данных): Элемент обработки сейсморазведочных данных. обеспечивающий определение эффективных скоростей путем перебора направлений суммирования сейсмограммы для заданного аналитического годографа волны.

[ГОСТ 16821—91. статья 206]

3.11

фильтрация (сейсмической информации): Процедура, направленная на повышение отношения сигнал/помеха или разделение сейсмической информации на определенные компоненты. [ГОСТ 16821—91. статья 204]

## 4 Сокращения

В настоящем стандарте применены следующие сокращения:

АК — акустический каротаж;

ВСП — вертикальное сейсмическое профилирование;

ВСС — вертикальный спектр скоростей;

ГГК — гамма-гамма каротаж;

ГИС — геофизические исследования скважин;

МОГТ — метод общей глубинной точки.

ОСТ — общая средняя точка;

ОПВ —общий пункт возбуждения;

ОПП —общий пункт приема;

ОУ — общее удаление;

ПО — программное обеспечение.

СК — сейсмический каротаж.

## 5 Общие положения

Программное обеспечение для обработки и интерпретации данных сейсморазведки должно решать комплексные геофизические задачи, начиная с обработки первичных полевых данных до обработки в глубинной области и применения миграционных алгоритмов, от классической интерпретации 2D профилей до технологий интерпретации 3D данных, используя наборы сейсмических атрибутов.

В результате должен получиться 3D структурный каркас, учитывающий; тектоническое строение и условия осадконакопления; различные сейсмические аномалии; объемные тела, выделенные по сейс-

#### FOCT P 56447-2015

мическим данным (палеорусла, соляные купола и т. п.); сейсмофации и объемное распределение акустических и плотностных свойств среды.

Все полученные данные непосредственно используют при геологическом моделировании для получения согласованной 3D модели месторождения и минимизации рисков бурения.

## 6 Исходные данные для программного обеспечения обработки данных сейсморазведки

6.1 Сейсмические данные [1], [2]:

- трассы (записи) сейсмоприемников.

Примечание - Основными форматами представления данных служат SEGD (rev.0, rev.1, rev.2, rev.3) и SEGY (rev.0, rev.1).

6.2 Описание геометрии сейсмических записей:

- файлы описания геометрии сейсмических записей в виде текстовых файлов с поколоночной разметкой.

Примечание - Как правило, файл с описанием пунктов возбуждения, файл с описанием пунктов приема, файл с описанием соответствия пунктов возбуждения и пунктов приема в фактической схеме отработки площади. Основными форматами представления файлов описания геометрии служат для сухопутных данных и данных транзитных зон - SEG SPS (rev.1.0, rev.2.1); морских данных, зарегистрированных с плавающими косами (стримерами), - SEGP1;

- файлы данных характеристик и сверок поверхностных источников упругих волн.

6.3 Каталог координат и ведомость высот пунктов возбуждения и приема сейсмических колебаний.

Примечание - Как правило, в виде текстовых файлов, содержащих прямоугольные координаты и высоты пунктов геофизических наблюдений или узловых точек в той системе координат, в которой будет вестись обработка данных.

6.4 Рапорта оператора сейсмической станции и схемы отработки площади:

- рапорта оператора представляют в виде текстовых файлов в соответствии с форматом записи сейсмической станции, использованной при отработке площади;

- схемы отработки площади, на которые наносится попрофильно/поблочно плановое и фактическое положение пикетов возбуждения и приема колебаний с указанием номеров файловых идентификаторов сейсмических записей.

6.5 Дефектные ведомости:

- представляют в виде текстовых файлов, содержащих список отбракованных на стадии полевых работ сейсмических записей (трасс, сейсмограмм) с указанием причины брака.

6.6 Регламентные тесты сейсмоприемников, регистрирующей системы, источников возбуждения колебаний:

- представляют в виде текстовых и/или сейсмических файлов (SEGD, SEGY) в соответствии с форматом записи оборудования.

6.7 Топографическую основу, карты изученности, космические снимки:

- представляют в виде координатно-привязанных растровых либо векторных изображений на плане ХҮ, включающих точки скважин, техногенные зоны, линии сейсмичёских профилей, границы сейсморазведки ЗD, границы лицензионных участков, изолинии рельефа земной поверхности.

6.8 Геолого-геофизическая информация по соседним либо аналогичным по структуре месторождениям.

Примечание - Обычно используется в случае отсутствия либо недостаточности информации по исследуемому объекту, например характеристик реперных горизонтов, типовых скоростных законов.

6.9 Архивные сейсморазведочные данные по итогам предшествующей обработки:

- файлы текстового, графического формата и файлы формата SEGY, содержащие информацию, используемую в ходе обработки (значения априорных и корректирующих статических поправок, уровень приведения, исходные и финальные скоростные законы для средних, среднеквадратических скоростей, скоростей суммирования и миграции; динамические поправки неидентичности условий возбуждения и приема и др.).

#### 6.10 Единицы измерения исходных данных

Исходные данные для ПО обработки данных сейсморазведки измеряют в системе СИ в соответствии с ГОСТ 8.417 и ГОСТ Р 8.645.

## 7 Функциональные требования к программному обеспечению обработки данных сейсморазведки

7.1 Импорт исходных данных:

- текстовых файлов ASCII с дисковых, ленточных и электронных носителей информации;

- бинарных файлов SEGD и SEGY с возможностью побитового указания значений заголовков, данных, заданием длин записей и заголовков;

- бинарных файлов с сейсмическими трассами (записями), генерируемых сейсмическими станциями.

Примечание - В соответствии с описанием формата в документации соответствующей сейсмической станции - Sercel, ARAM Aries, 10n и др.;

- настройка на структуру каталогов внешних файлов, на используемые в файлах форматы заголовков, разделители колонок, порядки колонок в таблицах;

- возможность создания и редакции файлов параметрической информации (геометрия, скоростные функции, статические поправки и т. п.).

7.2 Контроль качества исходных данных:

а) визуальный контроль данных каждого вида после их загрузки в проект;

б) контроль непротиворечивости разнородных и независимых данных при их совмещении;

в) контроль статистических характеристик данных;

г) возможность оперативного создания гибких процедур контроля качества сейсмических записей:

1) визуализация трасс в подборках ОПВ, ОПП, ОУ, ОСТ (последние три - после присвоения геометрии).

2) расчет и построение графиков (карт) амплитудных, корреляционных, спектральных характеристик записей (как целых записей, так и их отдельных участков) - средняя и среднеквадратическая амплитуда, доминантная, пиковая и центральная частоты сигнала, соотношение сигнал/помеха и др.,

3) возможность расчета атрибута (амплитуда максимума/минимума, среднеквадратическая, доминантная частота, пиковая частота, мгновенная фаза и т. п.) в заданном окне вдоль откоррелированного горизонта.

4) визуализация годографа теоретических вступлений прямой волны в наложении на сейсмограммы при интерактивно определяемой пользователем скорости,

5) визуализация служебных каналов сейсмической записи.

6) оценка скорости волн с линейными, гиперболическими годографами по сейсмограммам ONB, ONN, OCT:

д) возможность оперативного создания гибких процедур контроля качества файлов-описателей геометрии:

1) расчет и построение графиков (карт) координат и альтитуд,

2) расчет и построение графиков (карт) вертикальных времен, глубин заложения заряда, скоростей первых вступлений и графиков (карт) иной априорной информации,

3) расчет и полуавтоматическая проверка расстояний между пунктами возбуждения (пунктами приема).

4) автоматическая диагностика отсутствия информации об атрибутах отдельных записей в файлах-описателях геометрии.

7.3 Визуализация:

- сейсмических данных методами отклонений, переменной плотности, переменной площади, отклонений с заполнением, цветокодирования;

- схем профилей в плане;

- значений произвольного слова заголовка сейсмических данных в виде профильной или цветокодированной зависимости:

- значений априорных и корректирующих статических поправок в профиле и плане:

- значений сейсмических скоростей в профильной зависимости;

#### FOCT P 56447-2015

- линий корреляции сейсмических горизонтов по разрезам;

- окон анализа данных по произвольным сейсмическим подборкам;

- атрибутов с возможностью выбора не менее семи произвольных атрибутов для сортировки данных:

- одно- и двумерных спектров.

#### 7.3.1 Типы окон визуализации

Инструменты визуализации должны строиться на основе многооконного интерфейса, позволяющего отображать сейсмические данные, а также связанные с ними параметры (объекты) в произвольном числе окон разного типа. Основными типами окон визуализации являются следующие:

окна для отображения данных в пространстве 2D, обычно ассоциированные с планами XY, а также с вертикальными и горизонтальными сечениями (слайсами) в пространстве 3D. Применяют для отображения карт, сечений кубов сейсмических данных, сейсмических разрезов;

- окна для отображения данных в пространстве ЗD. Применяют для отображения всей совокупности данных или отдельных фрагментов. В окне 3D пользователь создает и перемещает сечения (слайсы) разной конфигурации, при помощи которых проводится детальное исследование модели;

- стандартные электронные планшеты для отображения произвольных функций, точечных данных в координатах XY, XYT. Применяют для отображения гистограмм, вариограмм, распределений точечных данных, оценки корреляции, кластерного анализа, вывода регрессионных зависимостей;

- окна для отображения текстовой информации, табличных данных;

- окна с древовидными списками объектов. Применяют как интерфейсы к хранилищам данных.

7.3.2 Свойства окон визуализации:

- изображение координатных осей, включая их разметку;

- возможность прямого и обратного пространственного увеличения/уменьшения размеров изображения:

- возможность интерактивного задания окон анализа данных и их интерполяции/экстраполяции на произвольные подборки;

- возможность настройки состава отображаемых данных;

- возможность интерактивной визуализации солутствующей информации в том же окне вместе с отображаемыми данными;

- вывод информации о текущем положении курсора и свойствах данных, находящихся в окне под курсором;

возможность синхронного отображения позиции основного слова сортировки на схеме текущего атрибута.

7.4 Предварительная обработка данных сейсморазведки (препроцессинг):

- загрузка информации о геометрии сейсмических записей из файлов - описателей геометрии;

- возможность извлечения информации о геометрии наблюдений из заголовков сейсмических трасс (при наличии);

- занесение информации о координатах пунктов возбуждения, приема, точек ОСТ, удалениях источник-приемник в заголовки сейсмических трасс на основании сопоставления базовых заголовков (номер файла и номер канала расстановки) с имеющимися сведениями в файле - описателе геометрии;

- расчет планового положения общих средних точек и/или общих точек обмена (для многокомпонентных данных) с присвоением соответствующей нумерации на основе информации о координатах пунктов возбуждения и приема (бинирование);

- оптимизация бинирования на основе статистических критериев («гибкий бининг»);

- контроль корректности присвоения информации в заголовки трасс путем визуализации (в текстовом и/или графическом виде) значений заголовков;

- возможность интерактивной и поточной редакции заголовков сейсмических трасс;

интерактивная и поточная редакция трасс, в т. ч. определение и исключение из обработки бракованных (неработающих, шумящих) каналов;

- определение и коррекция каналов в обратной полярности;

- применение мыотинга;

- расчет и ввод в трассы априорных статических поправок.

Примечание -- Например, статические поправки рельефа и влияние верхней части разреза; статические поправки, полученные исходя из анализа преломленных волн; статические поправки постоянного и плавающего уровня приведения и др.;

- расчет и применение матрицы вращения компонент (вращение Альфорда) для получения радиальной и поперечной составляющих волнового поля (для многокомпонентных данных);

- расчет и компенсация сигнатуры источника;

- сортировка трасс по заданным атрибутам заголовков трасс, включая многопараметрическую сортировку по набору атрибутов (до семи атрибутов) для использования в соответствующих процедурах обработки:

- возможность интерполяции, экстраполяции трасс;

- возможность регуляризации данных;

- возможность центрирования данных на центры бина, удаления и азимута.

#### 7.5 Сигнальная обработка данных сейсморазведки

7.5.1 Масштабирование данных, т. е. изменение амплитуд сейсмической записи — потрассно. по участкам трассы или по подборкам ОПВ. ОПП, ОУ. ОСТ. ПО обработки данных сейсморазведки должно поддерживать следующие виды масштабирования;

- изменение усиления, т. е. расчет функции изменения усиления по всей трассе (сейсмограмме) или ее участку и применение данной функции ко всей трассе (сейсмограмме) путем умножения отсчетов на значения функции.

Примечание — Например, изменение усиления по среднему, среднеквадратическому или максимальному уровню амплитуд:

- переменное по времени и/или частоте изменение усиления, т. е. расчет функции изменения усиления по одному или нескольким участкам трассы (сейсмограммы) и применение данной функции к одному или нескольким участкам трассы (сейсмограммы) путем умножения отсчетов на значения функции;

- Q-комленсация;

- автоматическая регулировка усиления, т. е. расчет функции изменения усиления по средней (среднеквадратической) амплитуде в скользящем окне и применение данной функции ко всей трассе путем умножения каждого отсчета на соответствующее значение функции;

- компенсация сферического расхождения.

Примечание — Расчет функции компенсации изменения амплитуд за сферичность фронта волны по формуле

$$
t^{\alpha} \cdot e^{bt} \cdot V^c(t_0), \tag{1}
$$

где *t* — текущее время, с;

а. Ь. с — задаваемые пользователем коэффициенты;

 $V^{c}(t_{0})$  — скоростной закон [может использоваться функция  $V(t_{0})$  = const] и применение данной функции ко всей трассе путем умножения каждого отсчета на соответствующее значение функции;

- поверхностно-согласованное изменение амплитуд, т. е. расчет функции изменения усиления для каждой трассы в предположении и с учетом многофакторной модели данной функции, как минимум четырехфакторной; фактор источника, фактор приемника, фактор удаления, структурный фактор и применение данной функции или отдельных ее составляющих ко всей трассе путем умножения каждого отсчета на соответствующее значение функции.

Примечание — Расчет функции компенсации изменения амплитуд неоднородности возбуждения и приема при площадных сейсмических работах должен проводиться с учетом азимутальной составляющей на основе пятифакторной модели и/или на основе произвольного выбора компенсирующих факторов

#### 7.5.2 Фильтрация

Примечание — Фильтрация — подавление помех, отличающихся по единственному признаку, как правило. частотному составу, от сигнальной составляющей, проводится потрассно. по участкам трассы или по подборкам ОПВ. ОПП. ОУ. ОСТ.

ПО обработки данных сейсморазведки должно поддерживать следующие виды фильтрации: - частотная фильтрация.

Примечание — Фильтрация на основе преобразования Фурье — в модификациях фильтра низких частот, фильтра высоких частот, полосового фильтра. Процедура фильтрации может реализовываться сверткой с оператором фильтра во временной области или комплексным умножением спектров трассы и фильтра в частотной области:

- переменная во времени частотная фильтрация.

Примечание — Частотная фильтрация в перекрывающихся по времени участках трассы, при этом разным участкам могут соответствовать различные фильтры. В зоне перекрытия должно обеспечиваться согласование амплитуд:

- режекторная фильтрация.

Примечание — Фильтрация для подавления определенной гармонической составляющей, обычно частоты промышленного тока — 50 Гц;

- обратная и корректирующая фильтрация в потрассовом. ансамблевом и поверхностно-согласованном вариантах.

Примечание — Оптимальная фильтрация на основе уравнения Колмогорова-Винера с возможностью учета сигнатуры источника:

- медианная фильтрация;

Примечание — Подавление аномальных амплитуд за счет вычисления медианного значения распределения амплитуд и применения к нему фунхции окна.

- согласующая фильтрация.

Примечание — Приведение разнородных данных к одной форме импульса, например при совместной обработке данных вибро- и взрывной сейсморазведки, при переходе с моря на сушу (транзитная зона) и обработке профилей разных лет:

- адаптивная фильтрация.

Примечание — Используют в случаях, когда условия фильтрации неизвестны или меняются, а потому требования к параметрам фильтра не могут быть сформулированы заранее. В адаптивных фильтрах используют программируемый фильтр, частотная или импульсная характеристика которого изменяется (адаптируется) таким образом, чтобы пропустить без искажения полезные составляющие сигнала и ослабить помехи, т. е. уменьшить любые искажения входного сигнала.

#### 7.5.3 Многомерная фильтрация

Примечание — Многомерная фильтрация — подавление помех, отличающихся по совокупности признаков от сигнальной составляющей. Многомерная фильтрация данных проводится по подборкам ОПВ. ОПП. ОУ. ОСТ.

ПО обработки данных сейсморазведки должно поддерживать следующие виды многомерной фильтрации:

- F-K фильтрация.

Примечание — Фильтрация на основе применения двумерного преобразования Фурье (время и одна из координат) к данным в заданной сортировке (ОПВ, ОПП. ОСТ и др.). Форма фильтра в F-K области может бьпь полигональной и разной для положительных и отрицательных волновых чисел;

- т-р фильтрация.

Примечание — Фильтрация на основе представления сейсмограмм в области т-р. где т — время пересечения годографа с осью времени при нулевом удалении: р — величина, обратная кажущейся скорости:

- F-X фильтрация и когерентная фильтрация;

- процедуры подавления кратных волн-помех.

Примечание — Алгоритмы подавления поверхностно-связанных хратных волн (SRME. WEMA); алгоритмы, основанные на преобразовании Радона и др.

7.5.4 Моделирование трасс, сейсмограмм, импульсов различной природы.

#### 7.6 Построение сейсмических изображений (разрезов, кубов), отображающих геологическое строение среды в поле отраженных волн

7.6.1 Подготовка данных и проведение скоростного анализа:

- проведение скоростного анализа волн с линейными годографами;

- объединение сейсмограмм ОСТ или общей точки обмена (для многокомпонентных данных) для скоростного анализа;

- построение вертикального спектра скоростей.

Примечание — Для расчета вертикального спектра скоростей в сейсмограмму ОСТ или общей точки обмена последовательно вводят кинематические поправки с различными скоростями на основе того или иного приближения годографа (параболическое, гиперболическое, степенным рядом заданного порядка и др.), затем формируют суммотрассы и отображают в пространстве *(у,* f). Экстремальные значения амплитуд суммотрасс соответствуют максимизации энергии суммирования и наиболее вероятному значению скорости ОСТ для данного времени.

- построение панелей постоянной скорости.

Примечание — При вводе во все времена сейсмограмм ОСТ или общей точки обмена кинематической поправки с постоянной скоростью можно получить набор панелей постоянной скорости при варьировании значения скорости. Параметры данного вида анализа — наименьшее и наибольшее значения скорости, шаг перебора скоростей. Подбор скорости проводят в интерактивном режиме по критерию визуальной оптимальности (спрямление осей синфазности и высокие амплитуды);

- построение погоризомтного спектра скоростей.

Примечание — Значения амплитуд суммотрасс рассчитывают в пределах некоторого окна относительно модели горизонта. Экстремальные значения амплитуд суммотрасс соответствуют максимизации энергии суммирования и наиболее вероятному значению скорости ОСТ;

- построение горизонтальных спектров скоростей следует выполнять с возможностью учета вышележащих горизонтальных спектров скоростей;

- возможность расчета быстрых и медленных скоростей, компонент скоростей за анизотропию и не гиперболичность четвертого, шестого и восьмого порядков;

- окно скоростного анализа должно предоставлять возможности ручного, автоматического и полуавтоматического выбора (пикирования) скоростей в пределах заданной подборки, а также предусматривать возможность ввода кинематической поправки по сформированному скоростному закону к отображаемым на экране данным.

7.6.2 Расчет и ввод кинематических поправок:

- расчет кинематических поправок;

- определение скоростей поперечных волн по скоростям обменных волн (для многокомпонентных данных);

- ввод/вывод кинематических поправок в трассы.

Примечание — Может применяться частичный ввод кинематических поправок;

- применение мьютинга за растяжение импульса;

- расчет мьютинга в зависимости от угла отражения для получения угловых сумм.

7.6.3 Преобразование выборок ОСТ из пространства «время/удаление» в пространство «время/угол отражения» и балансировка спектрального состава записей в зависимости от угла отражения.

7.6.4 Проведение горизонтального или синхронного суммирования трасс сейсмограмм ОСТ или обшей точки обмена (для многокомпонентных данных), скорректированных за удаление.

7.6.5 Вычисление и ввод корректирующих статических поправок, в том числе;

- автоматический расчет остаточной статики.

Примечание — Расчет и применение временных сдвигов на основе взаимной корреляции входных трасс (сортировка ОСТ) с трассами временного разреза;

- расчет статики оптимизацией функции суммирования.

Примечание — Расчет и применение поверхностно-согласованных временных сдвигов на основе оптимизации функции суммирования в заданном диапазоне отклонений.

7.6.6 Проведение миграционных процедур для учета сейсмического сноса по сейсмическим разрезам (кубам) и сейсмограммам, в том числе;

- на основе решения обратной задачи рассеяния в линейном (Борновском) и/или нелинейном приближениях.

Примечание — Асимптотические геометро-лучевые методы, основанные, как правило, на решении уравнения эйконала. Например, метод характеристик, сеточные методы решения уравнения эйконала, метод Гауссовых пучков, миграция Кирхгофа и др.;

- на основе волнового продолжения в линейном (WKB) и/или лолноволновом приближениях.

Примечание — Методы волновой глубинной экстраполяции, основанные, как правило, на решении «односторонних» псевдодифференциальных волновых уравнений. Например, полноволновая миграция в обращенном времени, конечно-разностная миграция и др.

7.6.7 Процедуры построения глубинно-скоростной модели среды, используемой для глубинной миграции сейсмограмм.

Примечание — Описание процедур в 9.4.3.

7.6.8 Интерпретационные приемы учета скоростных неоднородностей в верхней части разреза [3]:

- способ замещения слоя: детальный скоростной анализ по самому неглубокому горизонту ниже зоны скоростных неоднородностей для устранения скоростных аномалий верхней части разреза:

- способы, реализующие алгоритмы сейсмической томографии: определение скоростных аномалий. в максимальной степени уточняющих глубинно-скоростную модель по критерию соответствия наблюденному полю, на основе расчета горизонтальных спектров скоростей по опорным горизонтам и применения технологии глубинной миграции до суммирования;

- лалеотехнологии.

Примечание — Раздельная максимально неискажающая обработка верхней части разреза и обработка части разреза ниже репера после ее трансформации на спрямленный реперный горизонт вводом статистических псевдопалеопоправок: совместная интерпретация с восстановлением глубинной модели первой жесткой границы и реперного горизонта: использование палеовременного мигрированного куба для снятия значений *A t* между реперным горизонтом и целевыми отражениями, свободными от негиперболичности.

7.7 Экспорт результатов обработки во внешние файлы:

а) экспорт результатов обработки в отдельные файлы (текстовые файлы ASCII, бинарные файлы SEGY);

в) возможность гибкой оперативной настройки на структуру каталогов внешних файлов, на используемые в файлах форматы заголовков, разделители колонок, порядок колонок в таблицах;

в) возможность экспорта следующих типов данных:

1) сейсмические данные (сейсмограммы, временные и глубинные разрезы и кубы, разрезы и кубы атрибутов) в файлы формата SEGY,

2) скоростные законы в текстовые файлы гибкого формата.

3) файлы редакции трасс в текстовые файлы гибкого формата,

4) файлы статических и кинематических поправок в текстовые файлы гибкого формата,

5) линии корреляции горизонтов в текстовые файлы гибкого формата,

6) позиции временных окон в текстовые файлы гибкого формата.

7) значения заголовков и атрибутов сейсмических трасс в текстовые файлы гибкого формата.

## 8 Исходные данные для программного обеспечения интерпретации данных сейсморазведки

8.1 Сейсмические данные:

- окончательные временные (глубинные) разрезы 2D (кубы 3D) ОСТ;

- разрезы (кубы) скоростей (ОСТ. эффективных, пластовых);

- материалы ВСП.

8.2 Данные ГИС:

а) полный объем (база данных) материалов и результатов геофизических исследований всех скважин в пределах съемки:

1) данные об эффективных толщинах, полученные при обработке и интерпретации материалов ГИС,

2) данные о коэффициенте пористости в скважинах, полученные в результате обработки и интерпретации материалов ГИС и керна.

3) литофациальные попластовые модели.

4) петрофизические уравнения для коллекторов целевых горизонтов;

б) данные ГИС должны быть представлены в виде поточечных кривых. Перечень методов ГИС представлен в ГОСТ Р 53709. Основным форматом представления данных ГИС служит формат LAS:

в) результаты интерпретации данных ГИС представляют в виде поимтереальных таблиц или поточечных кривых значений количественных и категориальных подсчетных параметров вдоль траекторий скважин - литологии (фации), пористости, проницаемости, типа флюида, нефте-, газонасыщенности и др.;

г) результаты интерпретации ГИС должны включать таблицы глубин и координат пластопересечений опорных горизонтов.

8.3 Априорная геолого-геофизическая информация:

- структурные карты:
- карты изохрон;

- результаты корреляции опорных горизонтов:

- сетки и карты параметров;
- поверхности нарушений.

8.3.1 Представляют в виде сеток, изолиний, профильных и точечных данных в файлах текстового формата, растровых и векторных изображениях, файлах формата SEGY.

#### 8.4 Топографическая основа, карты изученности, космические снимки

Топографическая основа, карты изученности и космические снимки представляют в виде координатно-привязанных растровых либо векторных изображений на плане XY, включающих точки скважин, линий сейсмических профилей, границы сейсморазведки ЗD, границы лицензионных участков, изолинии рельефа земной поверхности.

8.5 Геолого-геофизическая информация по месторождениям аналогичного типа.

Примечание - Характеристики реперных горизонтов; типовые скоростные законы и т. д.

#### 8.6 Единицы измерения исходных данных

Исходные данные для ПО обработки данных сейсморазведки измеряют в системе СИ в соответствии с ГОСТ 8.417 и ГОСТ Р 8.645.

## 9 Функциональные требования к программному обеспечению интерпретации данных сейсморазведки

9.1 Импорт исходных данных из внешних файлов:

- импорт исходных данных из отдельных файлов: текстовых файлов ASCII, бинарных файлов SEGY, с возможностью гибкой настройки на структуру каталогов внешних файлов, на используемые в файлах форматы заголовков, разделители колонок, порядок колонок в таблицах.

9.2 Контроль качества исходных данных:

- визуальный контроль данных каждого вида после их загрузки в проект;

- контроль непротиворечивости разнородных и независимых данных при их совмещении,

- возможность увязки сейсморазведочных данных разных съемок в совмещенных сейсмогеоло-

гических проектах по амплитудно-частотным характеристикам, временам прихода отраженных волн опорных горизонтов;

- контроль статистических характеристик данных.

#### 9.3 Визуализация данных

ПО интерпретации данных сейсморазведки должно обеспечивать возможность визуализации исходных данных и данных, получаемых в ходе интерпретации.

9.3.1 Типы окон визуализации

Аналогично 7.3.1. 9.3.2 Свойства окон визуализации

Аналогично 7.3.2.

#### 9.4 Структурная (кинематическая) интерпретация

ПО интерпретации данных сейсморазведки должно обеспечивать выполнение следующих этапов структурной интерпретации [3]:

9.4.1 Стратиграфическая привязка отражающих горизонтов:

- начальная привязка - сопоставление волновых полей ВСП с нанесенными на них годографами удвоенных вертикальных времен, трассами однократных отражений и фрагментами временных разрезов МОГТ;

- уточненная стратиграфическая привязка горизонтов на основе сейсмического моделирования. Тонкослоистые скоростные модели рассчитывают по кривым АК и ГГК и калибруют с использованием вертикального годографа ВСП или положением опорных отражающих границ.

Примечание — Функционально процедура стратиграфической привязки должна предусматривать: возможность выбора акустической кривой, кривой плотностей, расчета кривой акустической жесткости: выбор синтетического импульса и его параметров; создание из данных АК. СК или импорт кривой «глубина—время»: расчет синтетической трассы: сопоставление с реальными трассами: извлечение импульса из сейсмических данных; редакцию (сдвиг, растяжение) скоростных законов.

9.4.2 Корреляция горизонтов и трассирование тектонических нарушений:

- ручная корреляция горизонтов на вертикальных и горизонтальных разрезах:

- полуавтоматическая корреляция по опорным разрезам (Inline. Crossline): отражающий горизонт коррелируется по каждому (второму или пятому, или десятому) Inline, а также по Crossline с контролем правильности корреляции на пересечениях. Потери корреляции после восстановления контролируют в точках скважин.

- автоматическая корреляция по всему объему данных;

- выделение и трассирование тектонических нарушений.

Примечани е — Для выделения и картирования разрывных дислокаций используют временные и глубинные сейсмические разрезы, карты градиентов (углов наклона) с подсветкой, сечения куба когерентности, седиментационные слайсы и др.

9.4.3 Построение и визуализация глубинно-скоростной модели среды [4]:

- расчет и визуализация карт изохрон.

- расчет карт средних скоростей: использование куба скоростей ОСТ для пересчета карт изохрон в структурные карты, которые увязывают с глубинами соответствующих горизонтов в скважинах, с построением карт схождения;

- расчет пластовой скоростной модели среды с использованием массива вертикальных спектров скоростей и вычислением по опорным отражающим горизонтам интервальных скоростей между ними по формуле Урупова-Дикса с последующим пересчетом карт изохрон в структурные карты:

- расчет модели интервальных скоростей с использованием погоризонтных спектров скоростей расчет последовательно сверху вниз горизонтальных интервальных скоростей с трассированием лучей с учетом преломления на вышележащих границах. Построение карт интервальных скоростей выделенных пластов с последующей лучевой миграцией;

- расчет и визуализация структурных карт;

- расчет и визуализация карт толщин:

- регрессионный анализ — построение кроссплотов для устойчиво коррелируемых и жестко привязанных по скважинам отражающих горизонтов.

9.4.4 Получение изображений в глубинном масштабе.

9.5 ПО должно обеспечивать выполнение следующих этапов динамической интерпретации данных сейсморазведки [3]:

9.5.1 Расчет и визуализацию атрибутов по профилю/разрезу. в том числе:

- волновых сейсмических атрибутов непосредственно по мигрированному кубу сейсмической записи. в т. ч. мгновенные и поинтервальныв оценки параметров волн;

- волновых сейсмических атрибутов, рассчитанных по мигрированным сейсмограммам в результате AVO-анализа сейсмических отражений:

- пластовых петрофизических прогнозных параметров, полученных на основе инверсии сейсмической записи, включая псевдоакустический каротаж, акустический импеданс по продольной волне и упругий импеданс по атрибутам AVO. в т. ч. прогнозные упругие параметры Ламе и плотности;

- инверсию в кубы и разрезы псевдокаротажа на основе многомерной интерпретации с получением кубов песчанистости, пористости, литологии, позволяющих получить как объемные, так и пластовые характеристики параметров резервуара;

- пластовых характеристик резервуаров и залежей, полученных из совокупности нескольких атрибутов пересчетом (сейсмических жесткостей, скоростей, амплитуд в петрофизические свойства резервуаров) — эффективные толщины, пористость, глинистость, проницаемость, трещиноватость, нефте-, газонасыщенность;

- кинематических атрибутов — временные мощности, градиенты и азимуты горизонтов/карт изохрон;

12

- спектрально-временных характеристик сейсмических записей и каротажных кривых, используемых для увязки волн и пластов.

9.5.2 Выявление количественных связей между атрибутами сейсмической записи и петрофизическими характеристиками пластов: эффективными толщинами, коэффициентами пористости и коэффициентами нефте-. газонасыщенности, — на основе регрессионного анализа.

9.5.3 Сейсмофациальный анализ:

- классификация участков трасс по их форме:

- классификация набора карт, логориэонтных и пропорциональных срезов;

- объемная классификация.

9.5.4 ПО интерпретации данных сейсморазведки должно поддерживать возможности оценки запасов: построение карт нефте-, газонасыщенности. расчет эффективных мощностей, расчет объемов. 9.6 Экспорт результатов интерпретации во внешние файлы [5]:

9.6.1 ПО интерпретации данных сейсморазведки должно обеспечивать экспорт результатов обработки в отдельные файлы (текстовые файлы ASCII, бинарные файлы сеток, бинарные файлы SEGY). При этом должна обеспечиваться возможность гибкой оперативной настройки на структуру каталогов внешних файлов, на используемые в файлах форматы заголовков, разделители колонок, порядки колонок в таблицах.

9.6.2 ПО интерпретации данных сейсморазведки должно предусматривать возможность экспорта следующих типов данных:

- сейсмические данные (сейсмограммы, временные и глубинные разрезы и кубы, разрезы и кубы атрибутов (включая кубы, разрезы частичных сумм и кубы скоростей) во временном и/или глубинном масштабе) в файлы формата SEGY;

- скоростные законы в текстовые файлы гибкого формата;

- результаты трассирования отражающих горизонтов во временном и/или глубинном масштабе (в виде поверхностей, линий или наборов точек) в текстовые файлы гибкого формата;

- результаты трассирования разломов (в виде линий или наборов точек) во временном и/или глубинном масштабе;

- карты (изохрон, изопахит, изогипс, скоростей, атрибутов) в текстовые файлы гибкого формата и графические растровые и векторные файлы;

- результаты оконтуривания геологических тел и/или сейсмофациальных зон в виде двумерных полигонов (линий);

- сейсмогеологические разрезы через важные геологические объекты и опорные скважины в графические растровые и векторные файлы.

## 10 Требования к документированию программного обеспечения для обработки и интерпретации данных сейсморазведки

10.1 Для ПО обработки и интерпретации данных сейсморазведки разрабатывают документацию в соответствии с требованиями ГОСТ Р ИСО/МЭК 15910. Общие требования к программной документации (ПД) соответствуют ГОСТ 19.105.

10.2 Дублирование, учет и хранение ПД проводят в соответствии с требованиями ГОСТ 19.601. Изменения в ПД вносят в соответствии с ГОСТ 19.603.

10.3 ПД на программное средство и/или его компоненты должна предусматривать наличие подробного руководства пользователя на русском языке и содержать следующие сведения:

- область применения;

- данные о структуре (перечень модулей, базовый комплект, список дополнительных модулей);

- описание пользовательского интерфейса;

- описание порядка экспорта и импорта данных;

- описание применяемых алгоритмов и физических моделей.

## 11 Технические требования к программному обеспечению обработки и интерпретации данных сейсморазведки

Техническое обеспечение должно удовлетворять следующим основным требованиям:

- функционирование на современных операционных системах и аппаратных платформах;
- обеспечение возможности параллельных вычислений для ускорения расчетов.

## 12 Подтверждение соответствия программного обеспечения для обработки и интерпретации данных сейсморазведки

Подтверждение соответствия ПО обработки и интерпретации данных сейсморазведки должно проводиться в соответствии с ГОСТ 28195. ГОСТ Р ИСО/МЭК 12119, ГОСТ 28806, ГОСТ Р ИСО/МЭК 9126 путем:

- исследования интерфейса и руководства пользователя программного комплекса на наличие требуемых функциональных возможностей и поддержку работы с перечисленными исходными данными (ГОСТ 19.105. 19.201,19.601.19.603);

- физического запуска и экспертного анализа предоставленных производителем ПО тестов (включенных в состав поставки ПО или предоставленных разработчиками ПО), демонстрирующих реализацию функциональности.

Подтверждение соответствия ПО обработки и интерпретации данных сейсморазведки настоящему стандарту может проводиться путем определения соответствия требованиям в целом или в частности. В последнем случае в сертификате соответствия указывают пункты, соответствие которых требованиям настоящего стандарта подтверждено.

Примечание — Среди ПО обработки и интерпретации данных сейсморазведки может выделяться ПО для полевой экспресс-обработки данных (разделы 6, 7, за исключением отдельных подпунктов раздела 7); ПО для обработки данных (разделы 6. 7); ПО для интерпретации данных (разделы 8. 9): ПО для построения глубинно-скоростных моделей (7.6.6. раздел 8. 9.4.3); ПО для решения отдельных задач обработки и интерпретации.

#### Библиография

- [1] Инструкция по сейсморазведке. М., 1986
- [2} Шнеерсон М.Б.. Жуков А.П.. Белоусов А.В. Методика и технология пространственной сейсморазведки. М.: Спектр. 2009
- (3] Методические рекомендации по использованию данных сейсморазведки (2D. 3D) для подсчета запасов нефти и газа/В.Б. Левянт (и др.]. М.. 2006
- (4] Инструкция по оценке качества структурных построений и надежности выявленных и подготовленных объектов по данным сейсморазведки МОВ-ОГТ. М., 1984
- (5] Требования к составу и правилам оформления представляемых на государственную экспертизу материалов по подсчету запасов нефти и горючих газов: Приложение к приказу МПР России от 15 февраля 2011 . № 34

УДК 004.45:006.354

OKC 35.080

OKN 42 5400

Ключевые слова: программное обеспечение, обработка данных сейсморазведки, исходные данные, интерпретация данных сейсморазведки, функциональные требования, технические требования

> Редактор Л.С. Зимилова Технический редактор И.Е. Черепкова Корректор М.В. Бучная Компьютерная верстка Е.Е. Кругоеа

Сдано в набор 31,10.2018. Подписано в печать 20.11.2018. Формат 60×84<sup>1</sup>/<sub>8</sub>. Гарнитура Ариал. Усл. печ. л. 2,32. Уч.-изд. л. 1,80. Подготовлено на основе электронноя версии, предоставленной разработчиком стандарта

Создано в единичном исполнении ФГУП «СТАНДАРТИНФОРМ» для комплектования Федерального информационного фонда стандартов, 117418 Москва, Нахимовский пр-т, д. 31, к. 2. www.gostinfo.ru info@gostinfo.ru